# **6. Operators**

# **Java**

#### **Summer 2008**Instructor: Dr. Masoud Yaghini

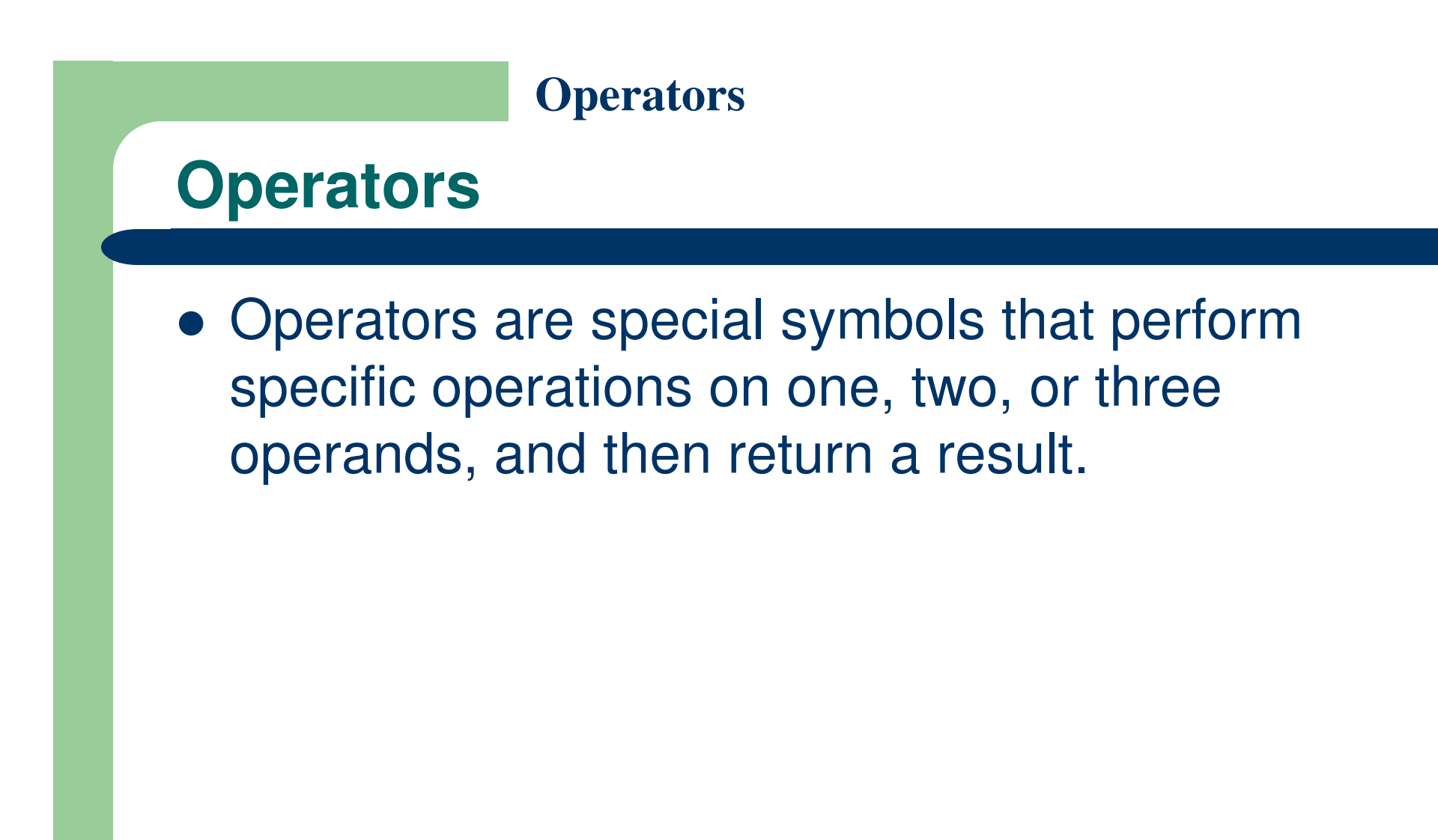

## **Outline**

- **Simple Assignment Operator**
- Arithmetic Operators
- Unary Operators
- Equality and Relational Operators
- Logical Operators
- Conditional Operator
- Type Comparison Operator
- Bitwise and Bit Shift Operators
- Operator Precedence
- References

# **Simple Assignment Operator**

## **The Simple Assignment Operator**

- One of the most common operators that you'll encounter is the simple assignment operator  $"="$ .  $"$
- You saw this operator in the Bicycle class; it assigns the value on its right to the operand on its left:
	- $-$  int cadence  $= 0$ ;
	- $-$  int speed  $= 0$ ;
	- $-$  int gear  $= 1$  ;

# **Arithmetic Operators**

## **The Arithmetic Operators**

- The Arithmetic Operators:
	- + additive operator (also used for String joining)
	- subtraction operator
	- \*multiplication operator
	- division operator
	- % remainder operator
- The only symbol that might look new to you is "%", which divides one operand by another and returns the remainder as its result.

### **ArithmeticDemo Program**

```
class ArithmeticDemo {
   public static void main (String[] args){
        int result = 1 / / result is now 1
        System.out.println(result);
        result = 1 + 2 // result is now 3
        System.out.println(result):result = result - 1: // result is now 2
        System.out.println(result);
        result = result \tau 2: // result is now 4
        System.out.println(result);result = result / 2: // result is now 2
        System.out.println(result);
        result = result + 8: // result is now 10
        result = result \frac{1}{2} 7. // result is now 3
        System.out.println(result):ļ
```
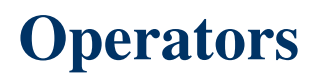

## **Compound Assignments**

- You can also combine the arithmetic operators with the simple assignment operator to create compound assignments.
- For example,  $x+=1$ ; and  $x=x+1$ ; both increment the value of x by 1.

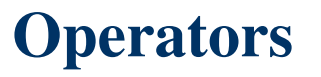

## **+ operator for String concatenation**

• The + operator can also be used for concatenating (joining) two strings together, as shown in the following ConcatDemo program:

```
class ConcatDemo {
    public static void main(String[] args){
        String firstString = "This is";
        String secondString = " a concatenated string.":
        String thirdString = firstString+secondString;
        System.out.println(thirdString);
```
# **Unary Operators**

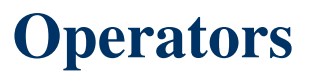

## **The Unary Operators**

- The unary operators:
	- $+$ Unary plus operator; indicates positive value
	- Unary minus operator; negates an expression
	- $++$ Increment operator; increments a value by 1
	- --Decrement operator; decrements a value by 1
	- |<br>|<br>| Logical complement operator; inverts the value of a boolean
- The unary operators require only one operand

### **UnaryDemo Program**

```
class UnaryDemo {
    public static void main(String[] args){
        int result = +1. // result is now 1
        System.out.println(result);result--: // result is now 0System.out.println(result);
        result++: // result is now 1
        System.out.println(result);result = -result: // result is now -1System.out.println(result);hoolean success = false;
        System.out.println(success): \frac{1}{2} false
        System.out.println(!success): \frac{1}{2} true
    \mathcal{V}
```
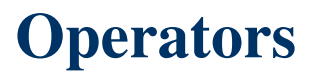

## **The Unary Operators**

- The increment/decrement operators can be applied before (prefix) or after (postfix) the operand.
- The code result++; and ++result; will both end in result being incremented by one.
- The only difference is that the prefix version (++result) evaluates to the incremented value, whereas the postfix version (result++) evaluates to the original value.
- $\bullet$  If you are just performing a simple increment/decrement, it doesn't really matter which version you choose. But if you use this operator in part of a larger expression, the one that you choose may make a significant difference.

### **PrePostDemo Program**

```
class PrePostDemo {
   public static void main(String[] args){
        int_1 = 3.
        1++;
        System.out.println(i); // "4"
        +1:System.out.println(i); // "5"
        System.out.println(++i); // "6"
        System.out.println(i++); // "6"
        System.out.println(i); // "7"
```
## **Relational Operators**

## **The Relational Operators**

# **The Relational Operators:**

- $=$ equal to
- != not equal to
- $>$ greater than
- >= greater than or equal to
- $\leq$ less than
- <= less than or equal to
- Keep in mind that you must use " $==$ ", not " $=$ ", when testing if two primitive values are equal.

### **ComparisonDemo Program**

```
class ComparisonDemo {
    public static void main(String[] args) {
        int value1 = 1.
        int value2 = 2.
        if (value1 == value2)System.out.println("value1 = value2");
        if \{\text{value1}\} = value2)
            System.out.println("value1 != value2");
        if (value1 > value2)
            System.out.println("value1 > value2");
        if (value1 < value2)System.out.println("value1 < value2");
        if (value1 \Leftarrow value2)
            System.out.println("value1 \leq value2");
```
## **ComparisonDemo Program**

ComparisonDemo program output:

 $value1$  !=  $value2$ value1 < value2value1  $\le$  value2

# **Logical Operators**

## **The Logical Operators**

- **Logical Operators:**
	- && Conditional-AND
	- || Conditional-OR

### **ConditionalDemo1 Program**

```
|class ConditionalDemo1 \nmidpublic static void main(String[] args) {
        int value1 = 1.
        int value2 = 2.
        if ((value1 == 1) \& (value2 == 2))
            System.out.println("value1 is 1 AND value2 is 2");
        if ((value1 == 1) || (value2 == 1))
            System.out.println("value1 is 1 OR value2 is 1");
    \mathbf{R}
```
# **Conditional Operator**

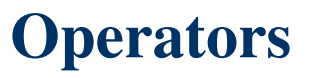

## **Conditional Operator**

- ?: which can be thought of as shorthand for an if-then-else statement.
- This operator is known as the ternary operator because it uses three operands.
- Use the ?: operator instead of an if-then-else statement if it makes your code more readable;

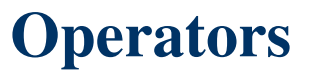

## **Conditional Operator**

- In the following example, this operator should be read as:
	- "If someCondition is True, assign the value of value1 to result.
	- –- Otherwise, assign the value of value2 to result."

```
class ConditionalDemo2 {
    public static void main (String[] args) {
        int value1 = 1:
        int value2 = 2:
        int result;
        boolean someCondition = true;
        result = someCondition ? value1 : value2;System.out.println(result);\mathcal{F}
```
# **Type Comparison Operator**

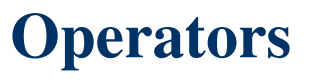

### **The Type Comparison Operator instanceof**

- The instanceof operator compares an object to a specified type.
- You can use it to test if an object is an instance of a class, an instance of a subclass, or an instance of a class that implements a particular interface.
- The InstanceofDemo program defines:
	- a parent class (named Parent),
	- a simple interface (named MyInterface), and
	- a child class (named Child) that inherits from the parent and implements the interface.

### **InstanceofDemo Program**

```
class InstanceofDemo {
    public static void main(String args[]) {
        Parent obj1 = new Parent();
        Parent obj2 = new Child();
        System.out.println("objl instanceof Parent: " +
                (obj1 instance of Parent));
        System.out.println("objl instanceof Child: " +
                (obj1 instance of Child );System.out.println("objl instanceof MyInterface: " +
                (obj1 instance of MyInterface));
        System.out.println("obj2 instanceof Parent: " +
                (obj2 instance of Parent));
        System.out.println("obj2 instanceof Child: " +
                (obj2 instance of Child);
        System.out.println("obj2 instanceof MyInterface: " +
                (obj2 instanceof MyInterface));
-1
class Parent \{\ \}class Child extends Parent implements MyInterface { }
```
interface MyInterface { }

## **InstanceofDemo Program**

• Output:

obj1 instanceof Parent: trueobj1 instanceof Child: falseobj1 instanceof MyInterface: falseobj2 instanceof Parent: trueobj2 instanceof Child: trueobj2 instanceof MyInterface: true

## **Bitwise and Bit Shift Operators**

## **Bitwise and Bit Shift Operators**

- Bitwise and Bit Shift Operators:
	- $\sim$ unary bitwise complement
	- << signed left shift
	- >> signed right shift
	- >>> unsigned right shift
	- &bitwise AND
	- ^ bitwise exclusive OR (XOR)
	- |bitwise inclusive OR (OR)

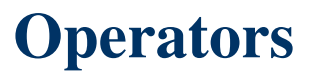

- Java has an established precedence hierarchy to determine the order in which operators are evaluated.
- Operators with higher precedence are evaluated before operators with relatively lower precedence.

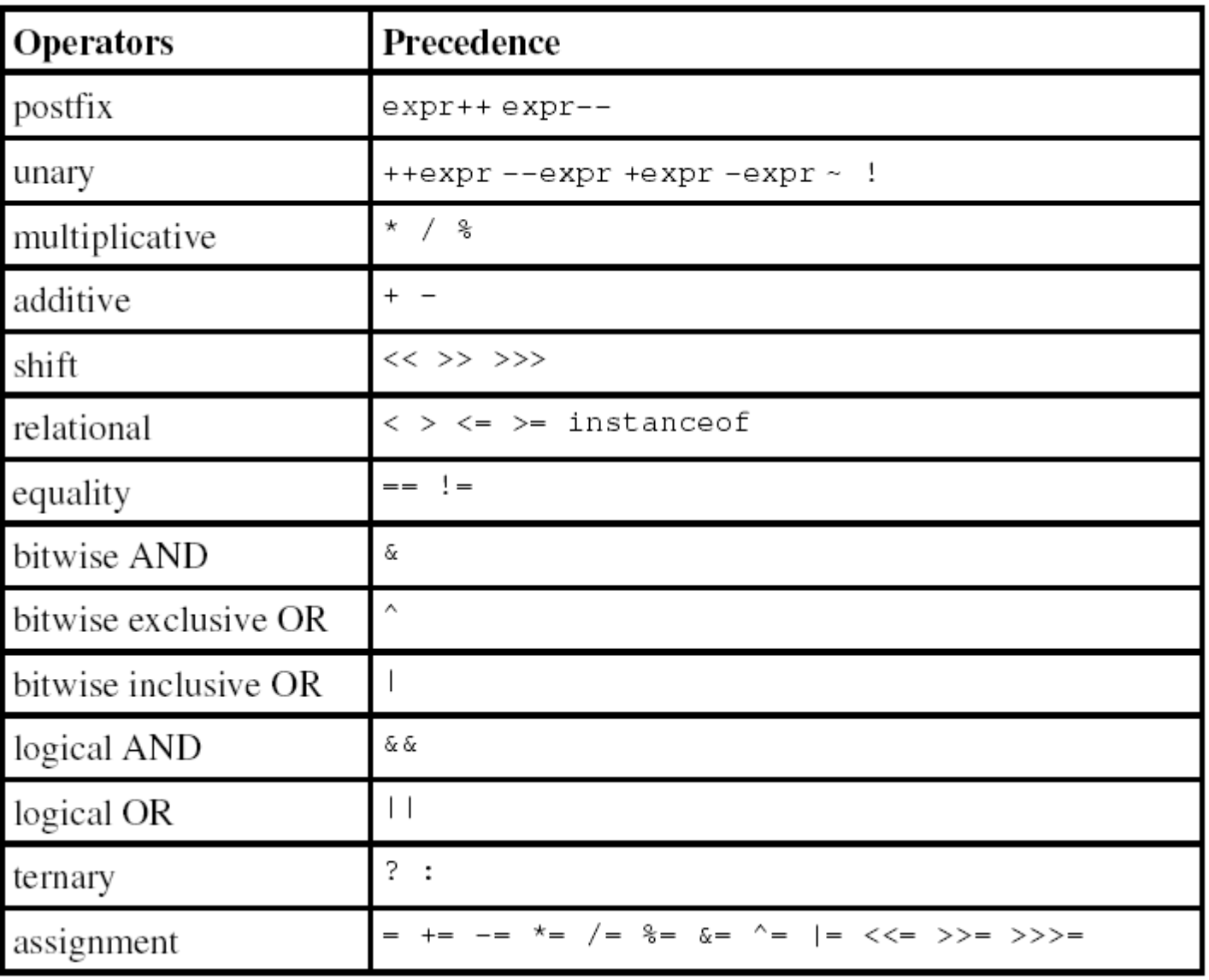

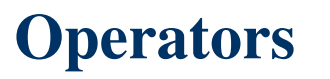

- The closer to the top of the table an operator appears, the higher its precedence.
- Operators on the same line have equal precedence.
- If two operations have the same precedence, the one on the left in the actual expression is handled before the one on the right.

- **Given differing orders of precedence.** 
	- $-$  result = 14 + 8 / 2; // Divide first
	- –/ higher precedence than + and result is 18.
- Precedence can be forced using parentheses.
	- $result = (14 + 8) / 2$ ;  $//$  Add first
	- – $\,$  + is forced first by parentheses and result is 11.
- Given the same order of precedence.
	- – $-$  result = 12 / 2  $*$  3; // Divide first
	- $-$  / is first (L to R), then  $*$  and result is 18.
- Adding a unary operator -.
	- – $\,$  result = 12 / -(-3 + 1)  $^{\star}$  3; // Negation first
	- $\,$  is first (R to L), then / (L to R), then  $^{\star}$  and result is 18.

- **Given increment/decrement operators.** Assume int a = 5;.
	- $-$  result =  $a + (-a) + a$ ;
		- Proceed L to R  $a = 5$ , then  $5 + (-a) + a$ .
		- Now do  $a = a 1 = 4 \rightarrow a$ , then  $5 + 4 + a \rightarrow 9 + a$ .
		- Finally,  $a = 4$  and  $9 + 4 \rightarrow$  result is 13.
	- $-$  result =  $a + (a ) + a$ ;
		- Proceed L to R  $a = 5$ , then  $5 + (a^{-1}) + a$ .
		- Now do  $5 + 5 + a = 10 + a$ , then do  $a = a 1 = 4 \rightarrow a$ .
		- Finally  $10 + a = 10 + 4 \rightarrow$  result is 14.

# **References**

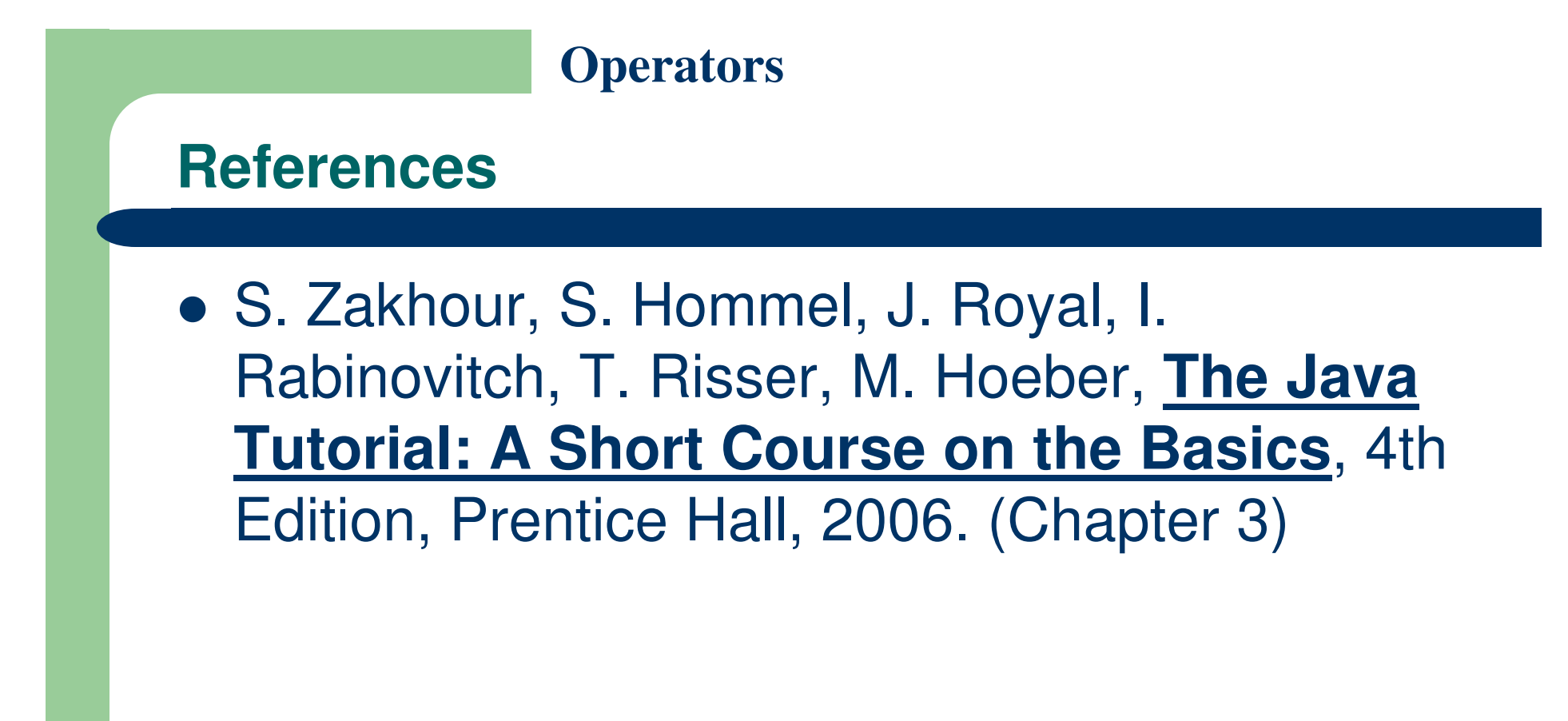

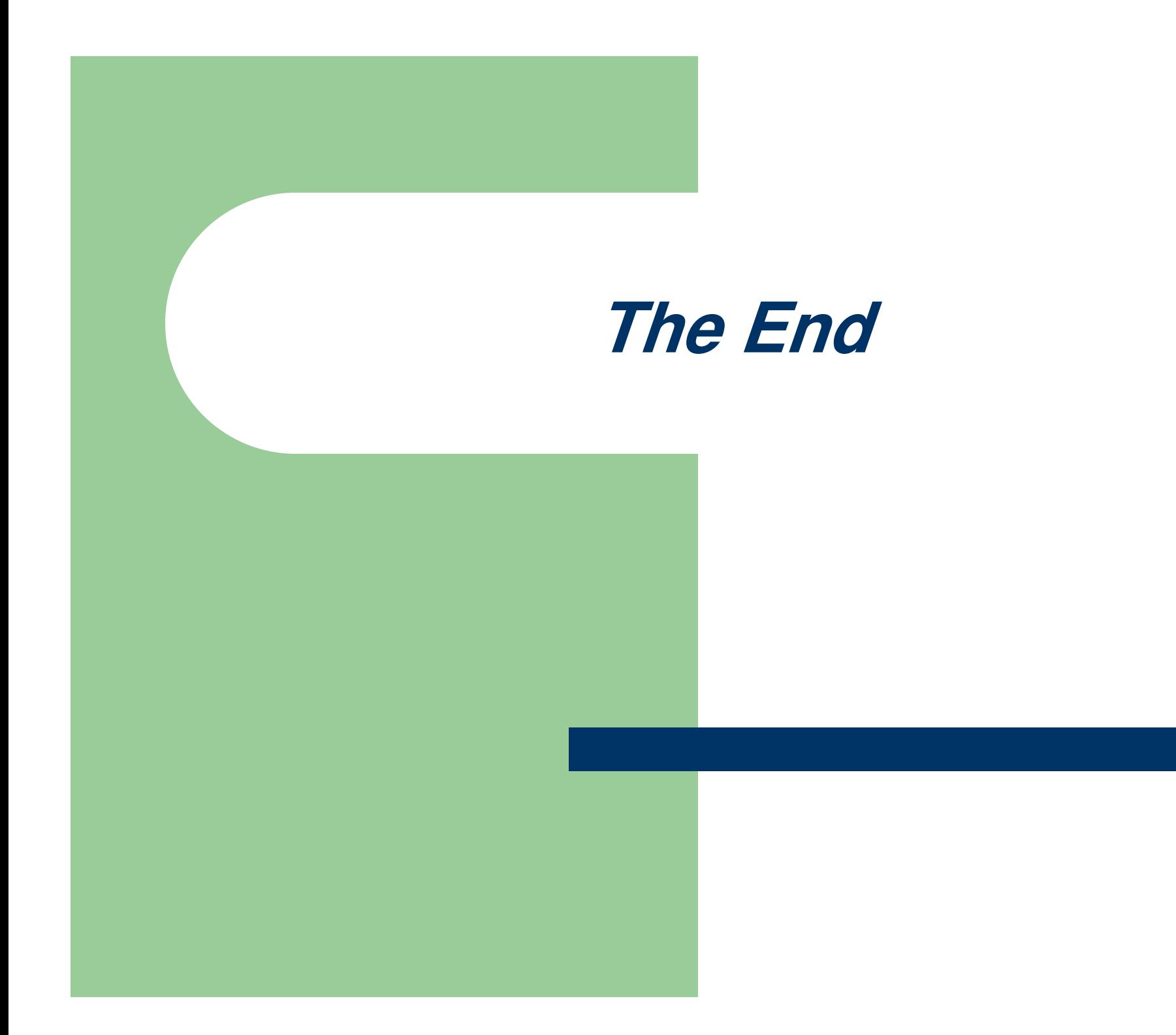